% gcc217 testdupout.c -o testdupout

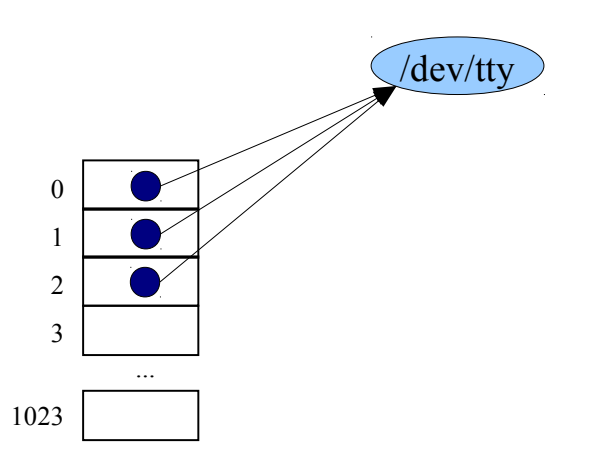

```
int main(void)
{
    int iFd;
    iFd = creat("tempfile", 0600);
    close(1);
    dup(iFd);
    close(iFd);
    fputs("somedata\n", stdout);
    return 0;
}
```
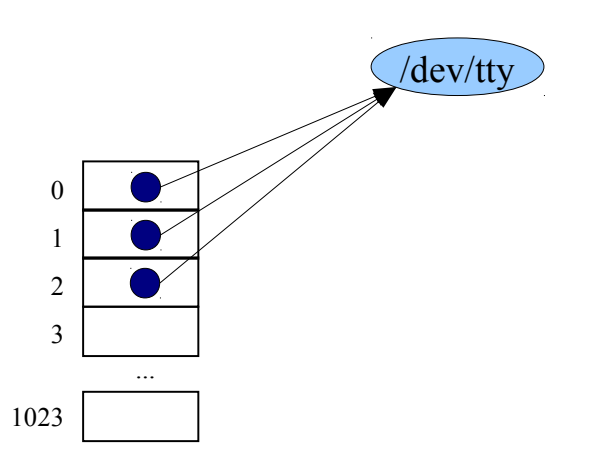

```
int main(void)
{
    int iFd;
    iFd = creat("tempfile", 0600);
    close(1);
    dup(iFd);
    close(iFd);
    fputs("somedata\n", stdout);
    return 0;
}
```
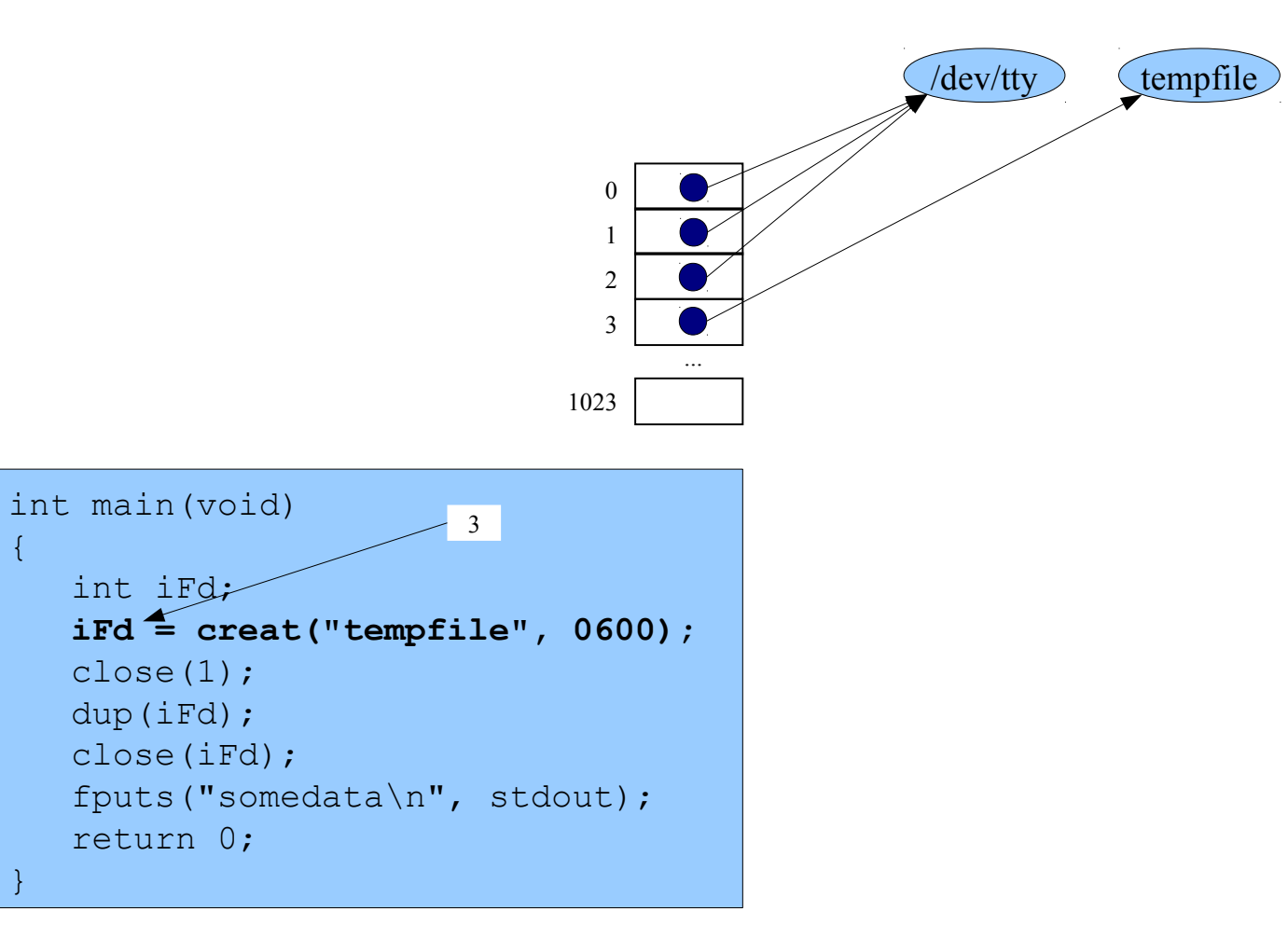

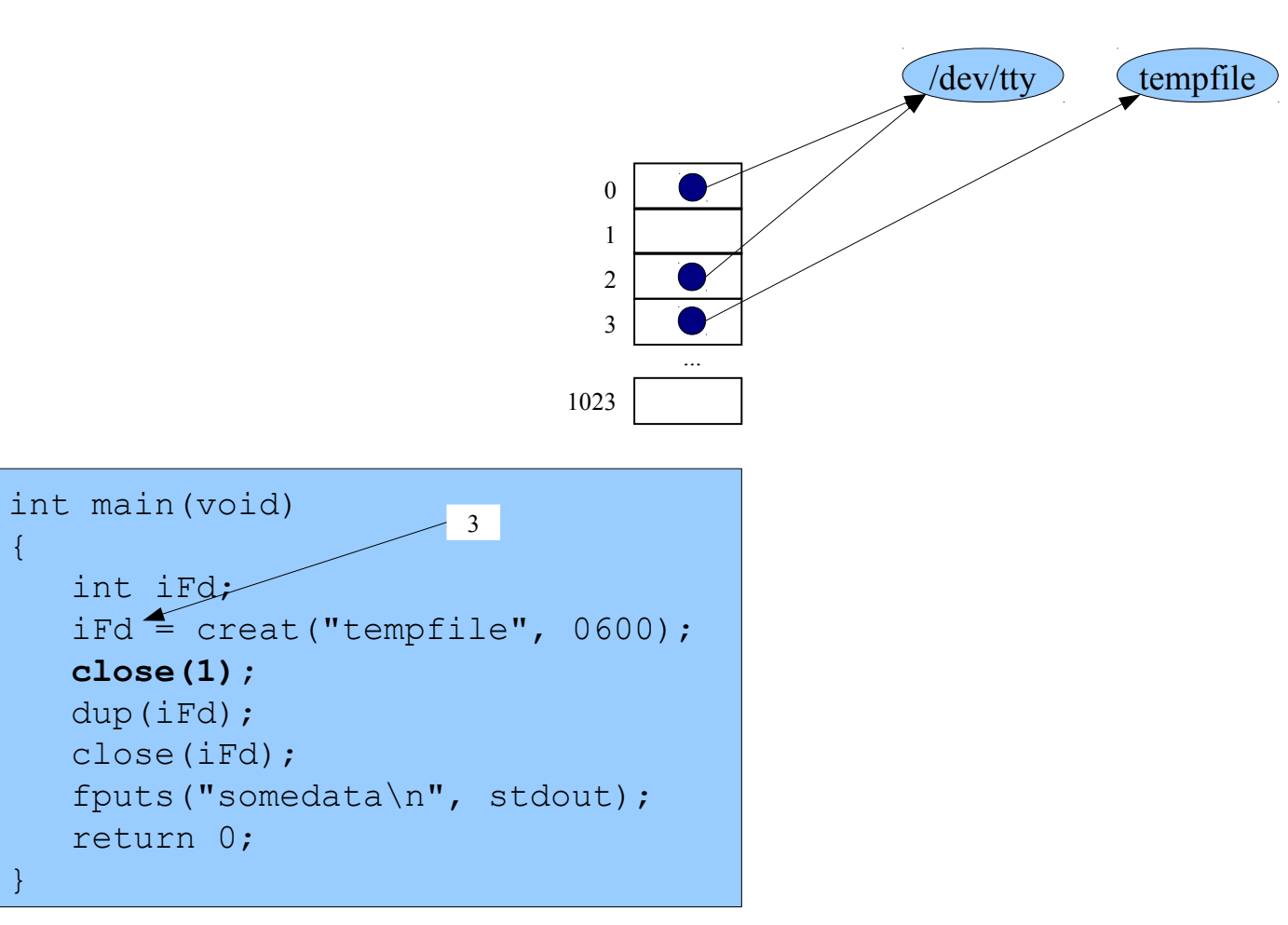

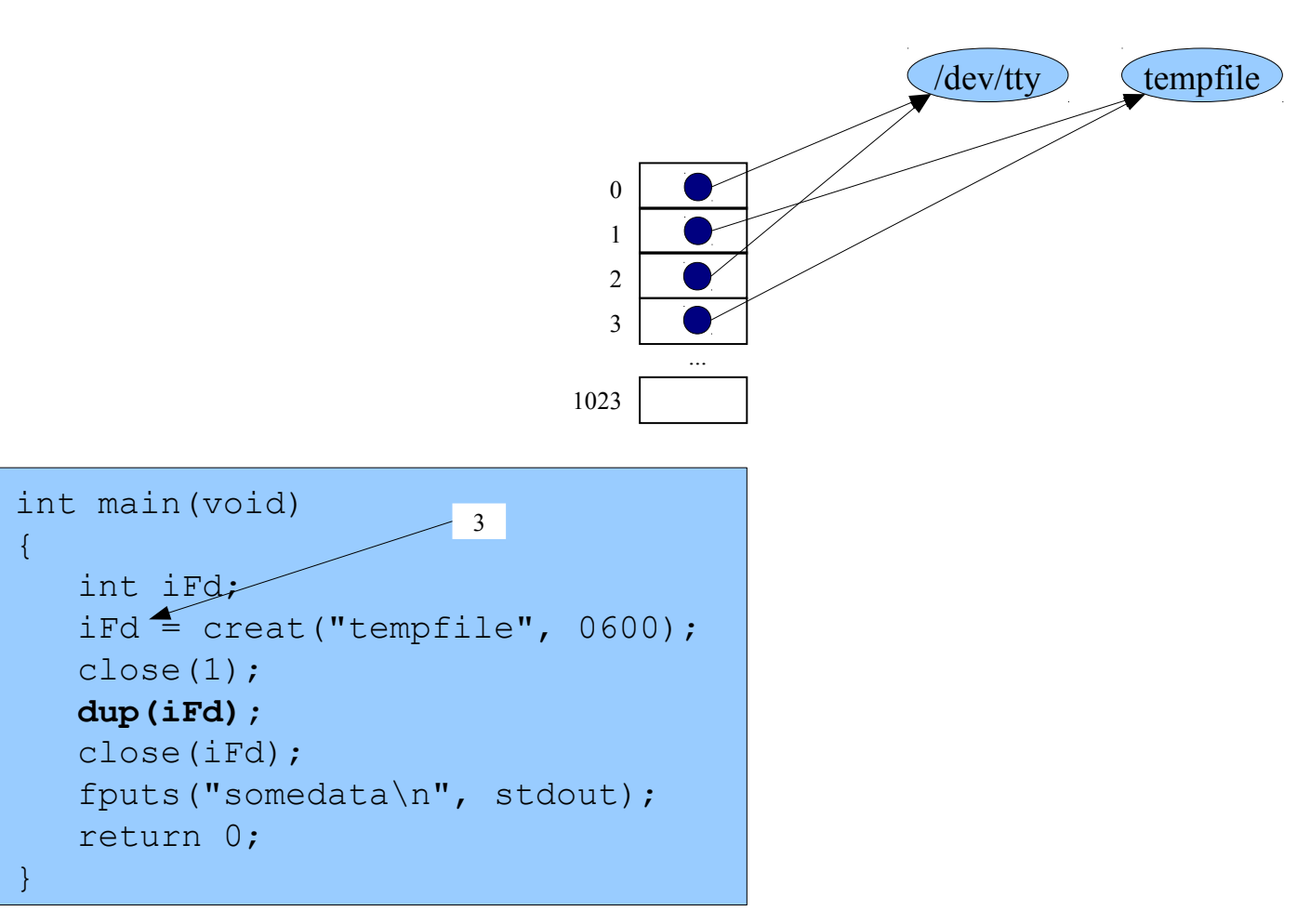

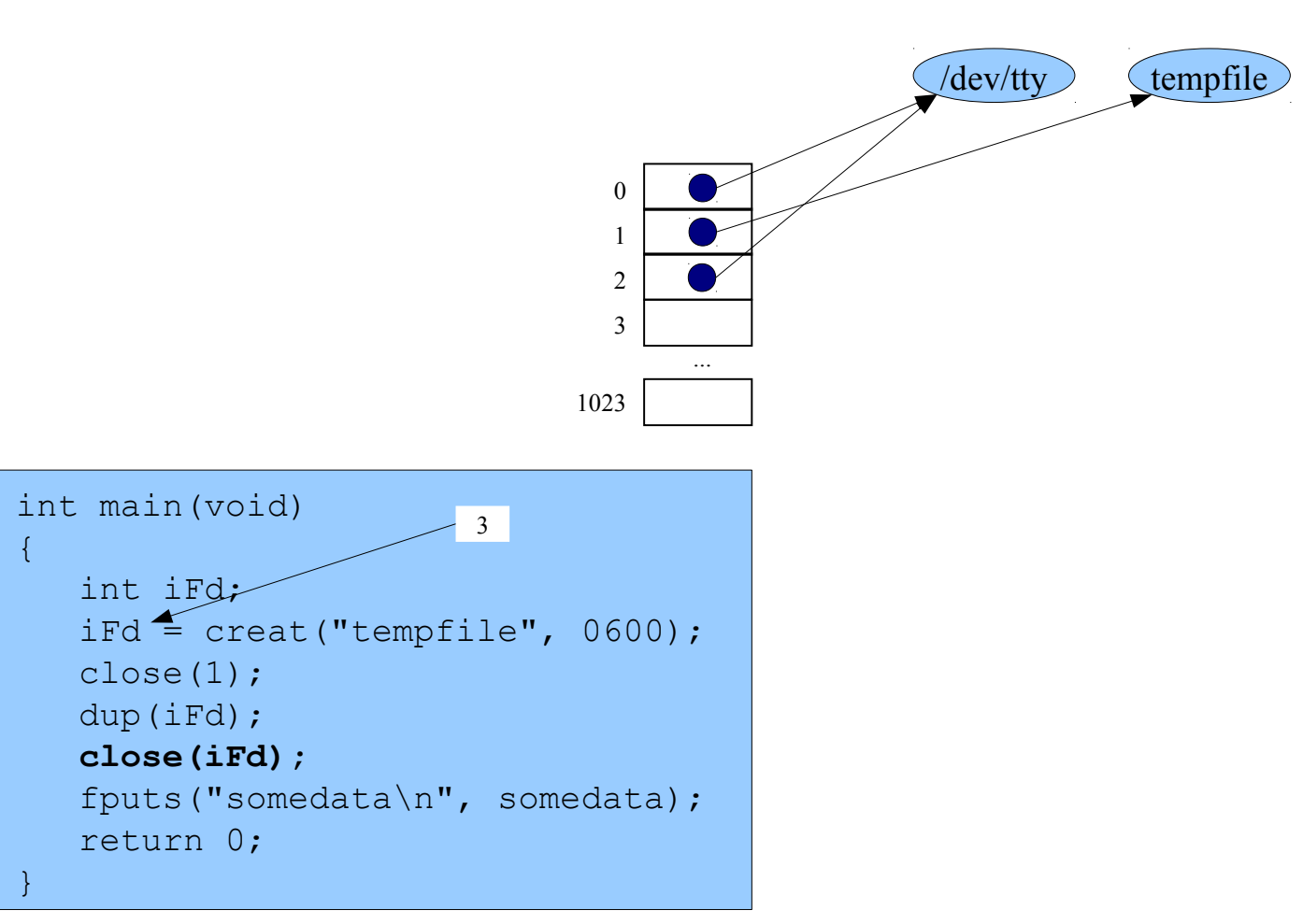

% ./testdupout

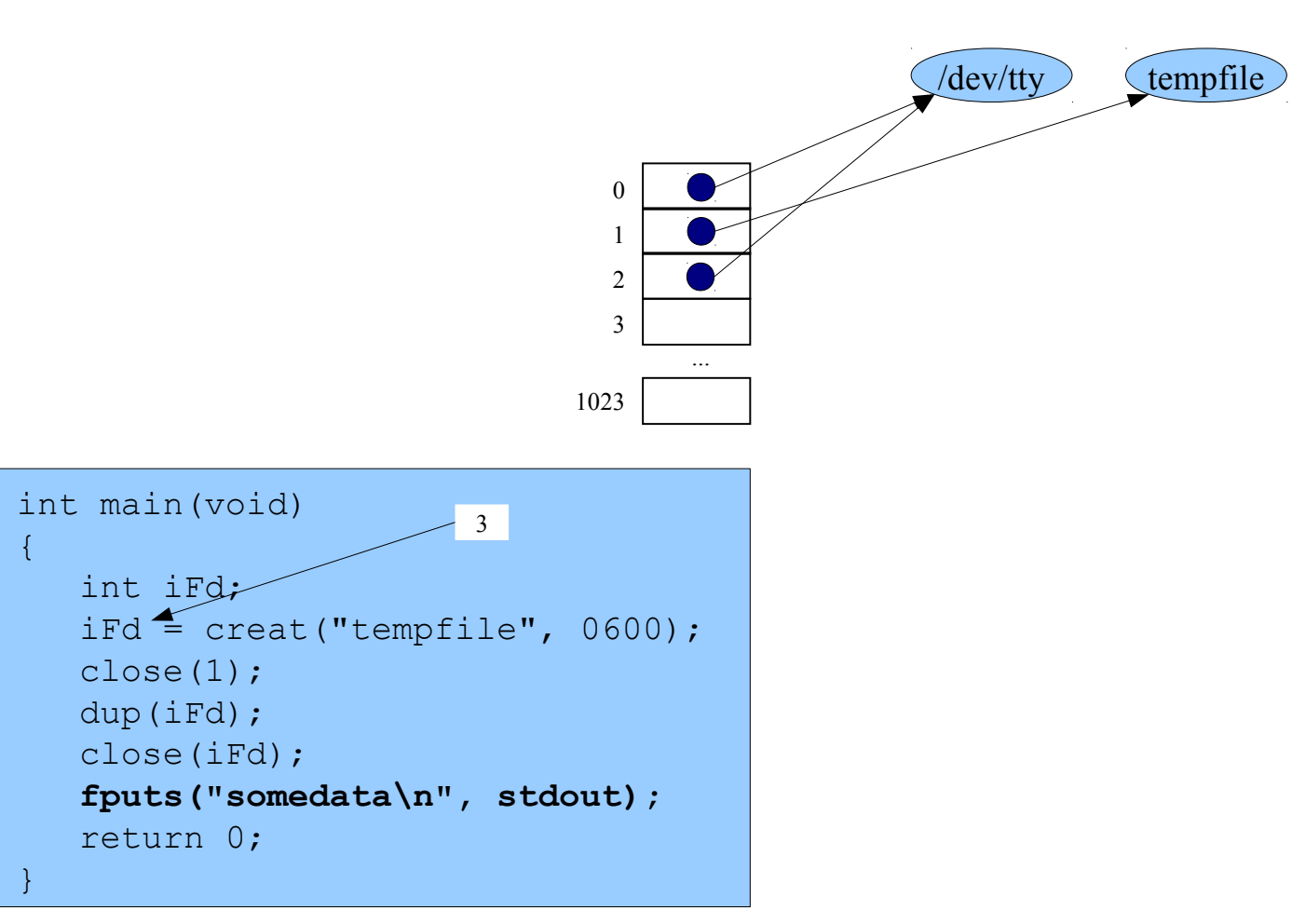

Writes to stdout (alias tempfile): somedata

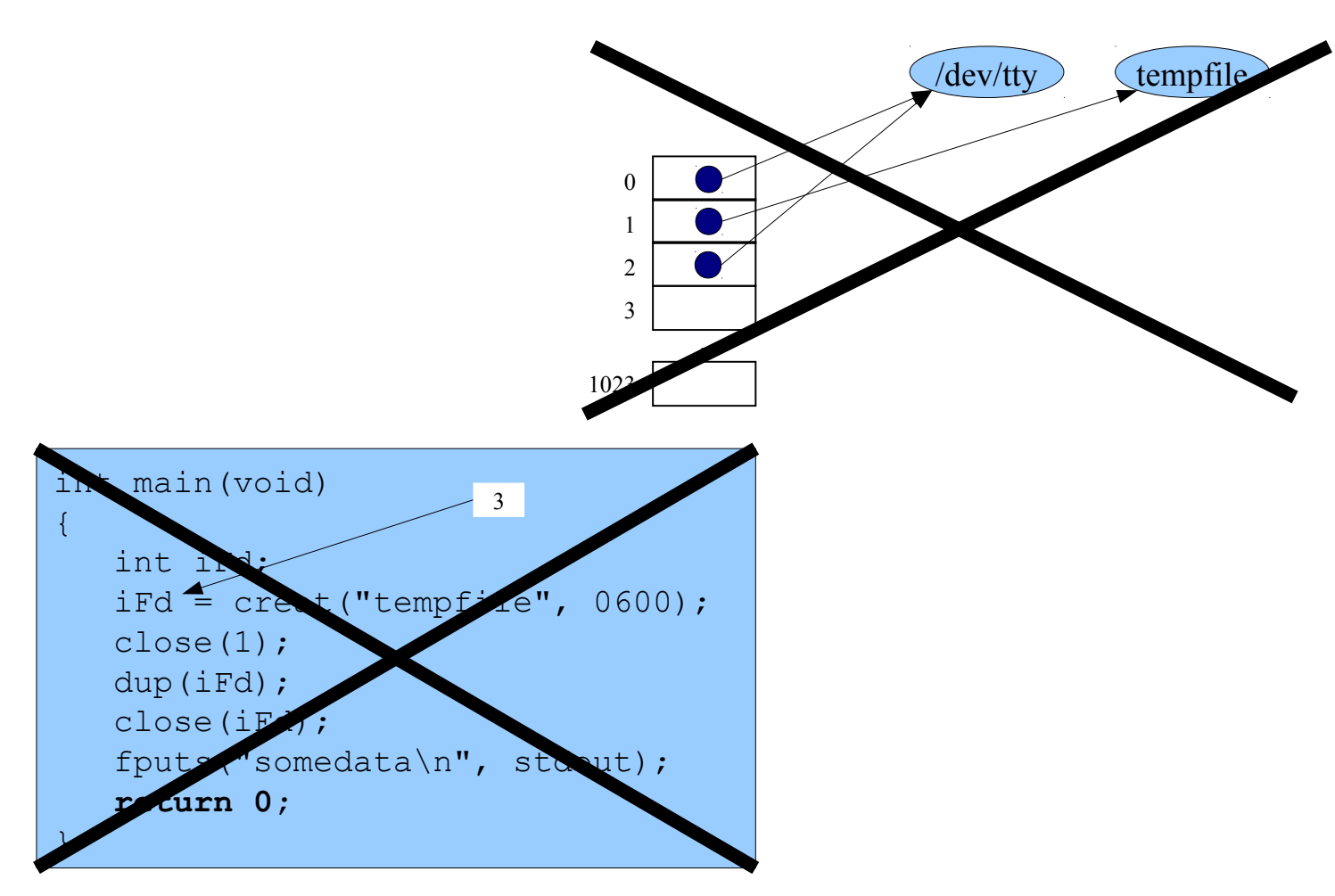

Copyright © 2017 by Robert M. Dondero, Jr.